# **Deciding the First-Order Theory of an Algebra of Feature Trees with Updates**

Nicolas Jeannerod, Ralf Treinen

IRIF, Université Paris-Diderot

June 25, 2018

 $\triangleright$  ANR project with IRIF, Inria Saclay, Inria Lille.

- $\triangleright$  ANR project with IRIF, Inria Saclay, Inria Lille.
- $\triangleright$  Verifying Debian packages

- $\triangleright$  ANR project with IRIF, Inria Saclay, Inria Lille.
- $\triangleright$  Verifying Debian packages:
	- $\triangleright$  A tar archive containing files;
	- $\triangleright$  A few shell scripts.

- $\triangleright$  ANR project with IRIF, Inria Saclay, Inria Lille.
- $\triangleright$  Verifying Debian packages:
	- $\triangleright$  A tar archive containing files;
	- $\triangleright$  A few shell scripts.
- $\triangleright$  Giving them specifications

- $\triangleright$  ANR project with IRIF, Inria Saclay, Inria Lille.
- $\triangleright$  Verifying Debian packages:
	- $\triangleright$  A tar archive containing files;
	- $\triangleright$  A few shell scripts.
- $\triangleright$  Giving them specifications:
	- $\triangleright$  Input:
		- $\triangleright$  Environment.
		- $\triangleright$  Execution mode (install, update, removal, purge, ..),
		- $\triangleright$  Input filesystem;

- $\triangleright$  ANR project with IRIF, Inria Saclay, Inria Lille.
- $\triangleright$  Verifying Debian packages:
	- $\triangleright$  A tar archive containing files;
	- $\triangleright$  A few shell scripts.
- $\triangleright$  Giving them specifications:
	- $\triangleright$  Input:
		- $\triangleright$  Environment.
		- $\triangleright$  Execution mode (install, update, removal, purge, ..),
		- $\triangleright$  Input filesystem;
	- $\triangleright$  Output:
		- $\triangleright$  Success / Error,
		- $\triangleright$  Output filesystem.

- $\triangleright$  ANR project with IRIF, Inria Saclay, Inria Lille.
- $\triangleright$  Verifying Debian packages:
	- $\triangleright$  A tar archive containing files;
	- $\triangleright$  A few shell scripts.
- $\triangleright$  Giving them specifications:
	- $\triangleright$  Input:
		- $\triangleright$  Environment.
		- $\triangleright$  Execution mode (install, update, removal, purge, ..),
		- $\triangleright$  Input filesystem;
	- $\triangleright$  Output:
		- $\triangleright$  Success / Error,
		- $\triangleright$  Output filesystem.

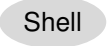

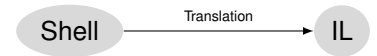

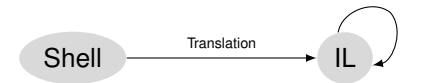

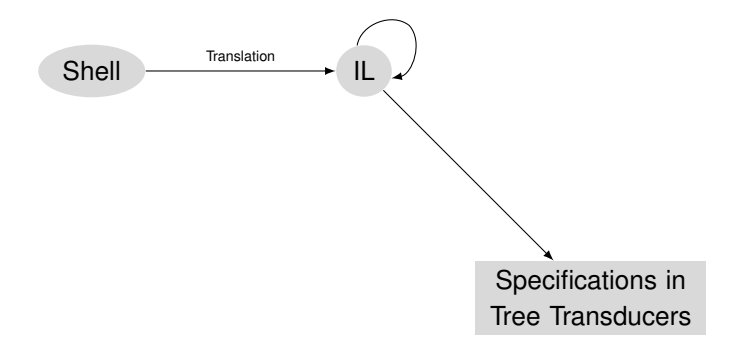

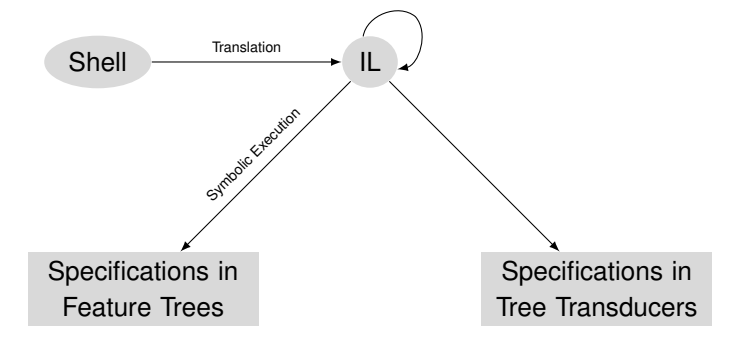

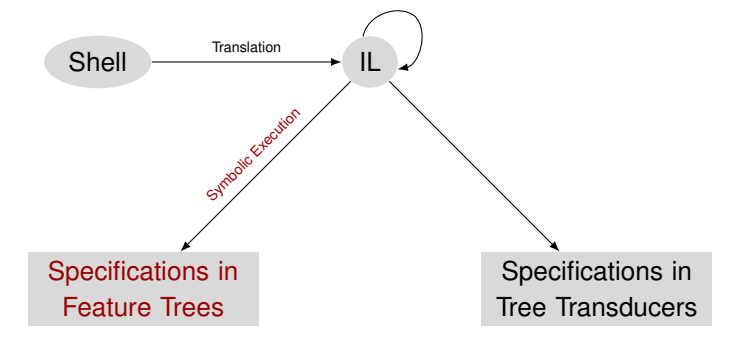

- $\triangleright$  Find executions that lead to errors.
	- $\triangleright$  Provide an understandable explanation of why.

- $\triangleright$  Find executions that lead to errors.
	- $\triangleright$  Provide an understandable explanation of why.
- $\triangleright$  Check properties

- $\triangleright$  Provide an understandable explanation of why.
- $\triangleright$  Check properties:
	- $\triangleright$  Script doing nothing:  $\forall in,out \;(\texttt{spec}_s(in,out) \; \leftrightarrow \; out \doteq in)$

- $\triangleright$  Provide an understandable explanation of why.
- $\triangleright$  Check properties:
	- $\triangleright$  Script doing nothing:  $\forall in,out \;(\texttt{spec}_s(in,out) \; \leftrightarrow \; out \doteq in)$
	- $\triangleright$  Equivalence of two scripts:  $\forall in,out\cdot ({\tt spec}_s(in,out)\ \leftrightarrow\ {\tt spec}_t(in,out))$

- $\triangleright$  Provide an understandable explanation of why.
- $\triangleright$  Check properties:
	- $\triangleright$  Script doing nothing:  $\forall in,out \;(\texttt{spec}_s(in,out) \; \leftrightarrow \; out \doteq in)$
	- $\triangleright$  Equivalence of two scripts:  $\forall in,out\cdot ({\tt spec}_s(in,out)\ \leftrightarrow\ {\tt spec}_t(in,out))$
	- $\triangleright$  Script that don't modify / home:  $\forall in, out \cdot ({\tt spec}_s(in,out) \rightarrow out[\mathtt{home}] = in[\mathtt{home}])$

- $\triangleright$  Provide an understandable explanation of why.
- $\triangleright$  Check properties:
	- $\triangleright$  Script doing nothing:  $\forall in,out \;(\texttt{spec}_s(in,out) \; \leftrightarrow \; out \doteq in)$
	- $\triangleright$  Equivalence of two scripts:  $\forall in,out\cdot ({\tt spec}_s(in,out)\ \leftrightarrow\ {\tt spec}_t(in,out))$
	- $\triangleright$  Script that don't modify / home:  $\forall in, out \cdot ({\tt spec}_s(in,out) \rightarrow out[\mathtt{home}] = in[\mathtt{home}])$
	- $\triangleright$  Sequence of scripts that do nothing:  $\forall in, out \cdot (\exists r \cdot (\texttt{spec}_s(in, r) \land \texttt{spec}_t(r, out)) \leftrightarrow out = in)$

# **Feature Trees and Update**

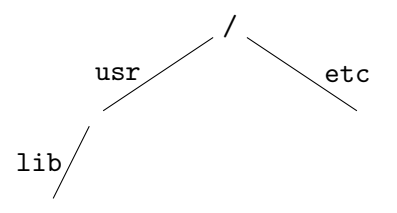

 $\triangleright$  Basically a tree with labelled nodes and edges;

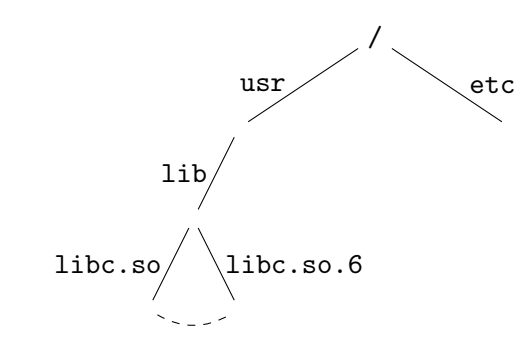

- $\triangleright$  Basically a tree with labelled nodes and edges;
- $\triangleright$  There can be sharing at the leafs (hard link between files);

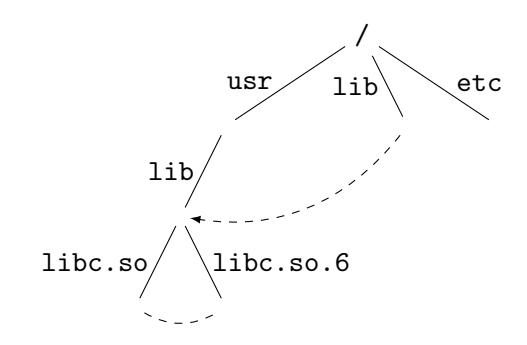

- $\triangleright$  Basically a tree with labelled nodes and edges;
- $\triangleright$  There can be sharing at the leafs (hard link between files);
- $\triangleright$  There can be pointers to other parts of the tree (symbolic links)

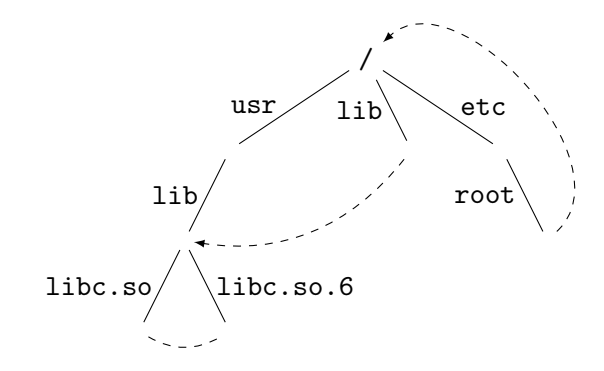

- $\triangleright$  Basically a tree with labelled nodes and edges;
- $\triangleright$  There can be sharing at the leafs (hard link between files);
- $\triangleright$  There can be pointers to other parts of the tree (symbolic links) which may form cycles.

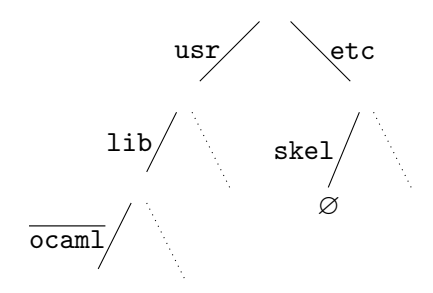

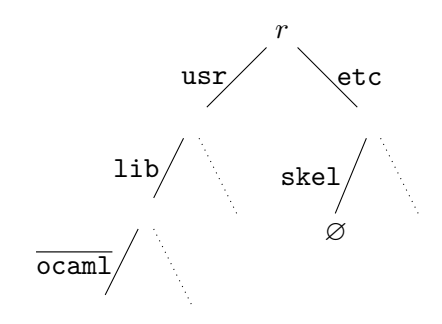

 $c(r) =$ 

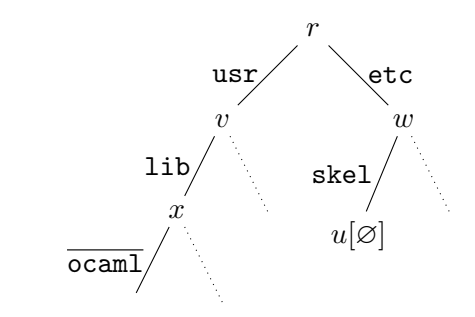

$$
c(r) = \exists u, v, x, w \cdot \bigg\{
$$

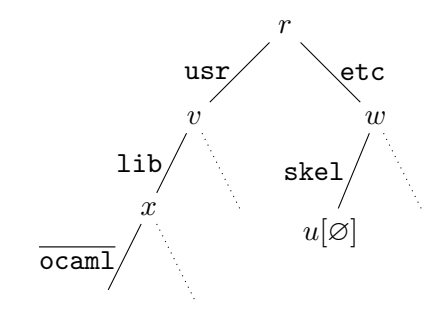

$$
c(r) = \exists u, v, x, w \cdot \left\{ \begin{array}{c} r[\texttt{usr}]v \wedge v[\texttt{lib}]x \\ \wedge r[\texttt{etc}]w \wedge w[\texttt{skel}]u \end{array} \right.
$$

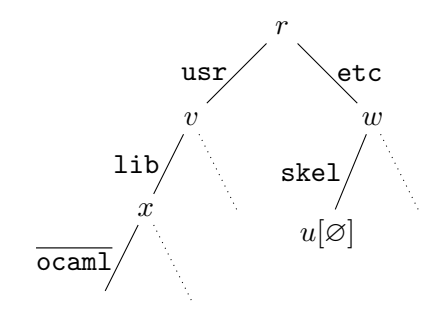

$$
c(r) = \exists u, v, x, w \cdot \left\{ \begin{array}{c} r[\texttt{usr}]v \wedge v[\texttt{lib}]x \wedge x[\texttt{ocaml}] \uparrow \\ \wedge r[\texttt{etc}]w \wedge w[\texttt{skel}]u \end{array} \right.
$$

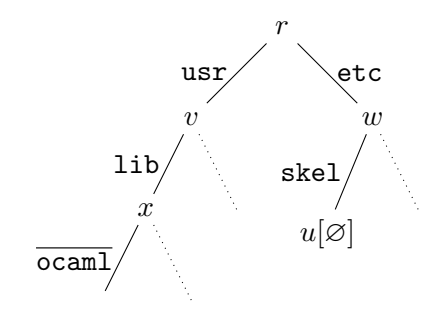

$$
c(r) = \exists u, v, x, w \cdot \left\{ \begin{array}{c} r[\texttt{usr}]v \wedge v[\texttt{lib}]x \wedge x[\texttt{ocaml}] \uparrow \\ \wedge r[\texttt{etc}]w \wedge w[\texttt{skel}]u \wedge u[\varnothing] \end{array} \right.
$$

 $\text{usr}\Big/\sqrt{\text{etc}}$  $\left| \text{lib} \right/$  $\sqrt{\frac{1}{\text{ocam1}}}$ 

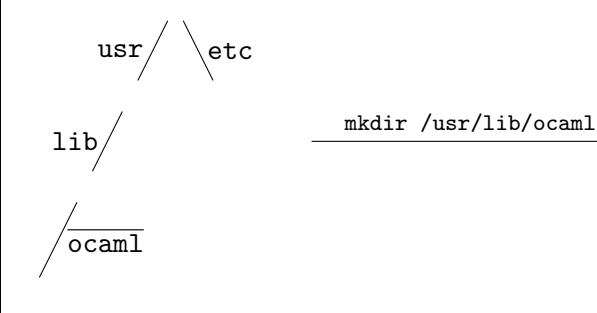

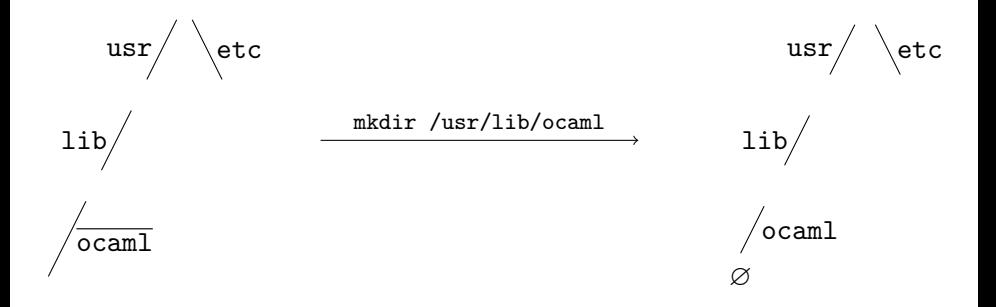

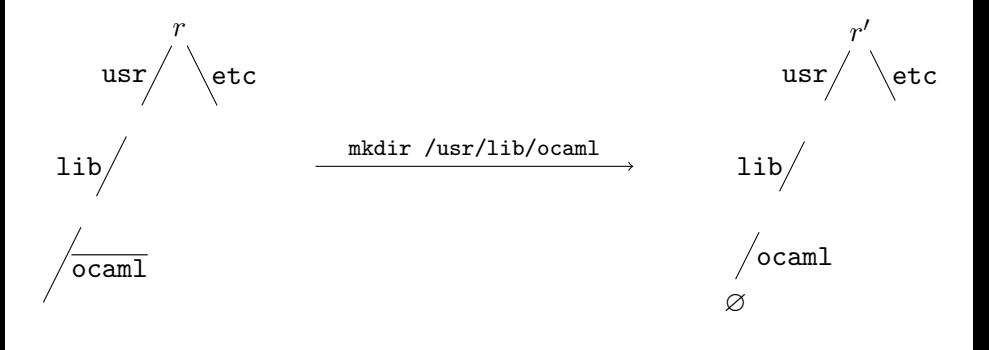

$$
c'(r,r')\;=\;
$$

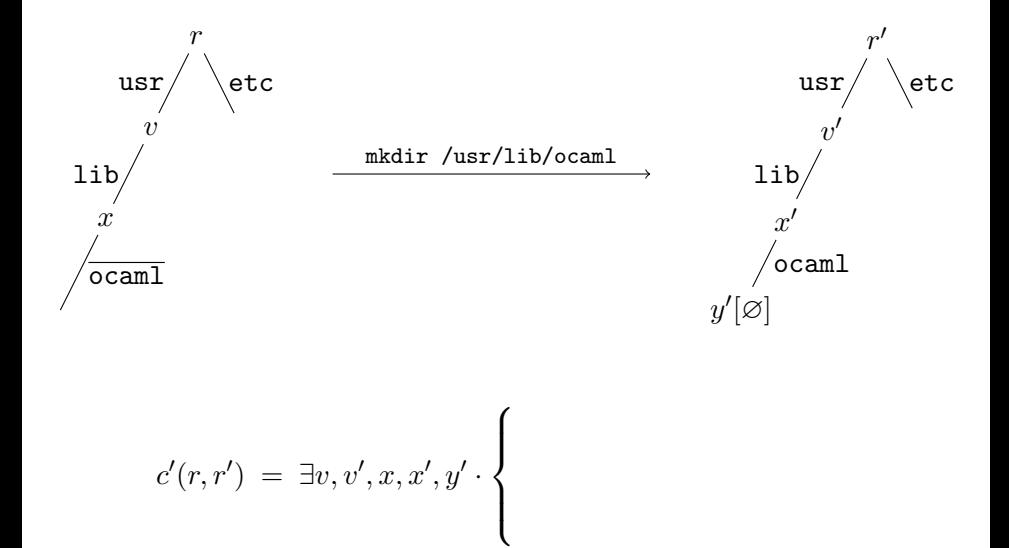
#### **...and Here Come the Update**

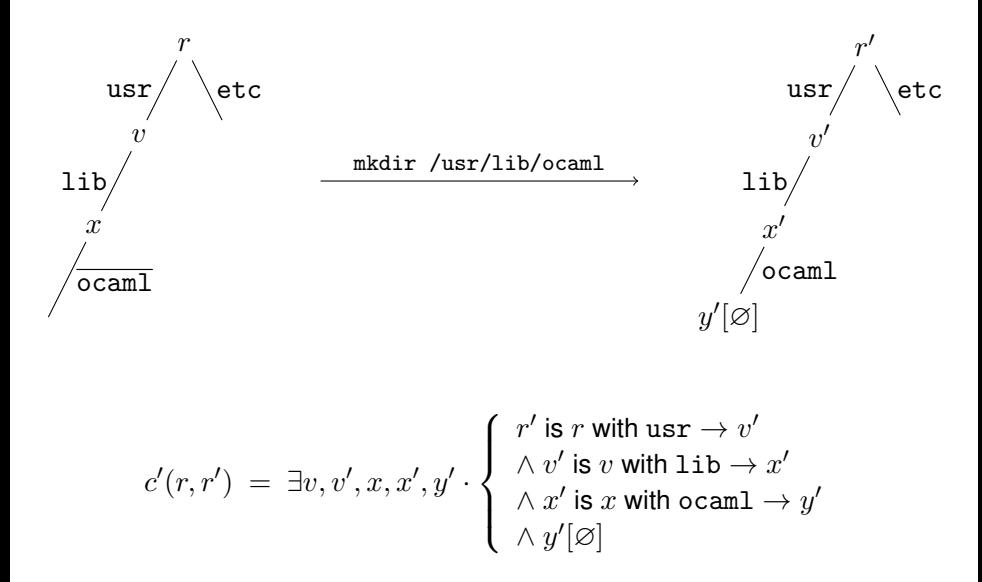

 $\triangleright$  Asymmetric:

y is x with  $f \rightarrow v$ 

 $\triangleright$  Asymmetric:

y is x with  $f \to v$ 

 $\triangleright$  Makes it hard to eliminate variables:

$$
\exists x \cdot \left( \begin{array}{c} y \text{ is } x \text{ with } f \to v \\ \wedge z \text{ is } x \text{ with } g \to w \end{array} \right)
$$

 $\triangleright$  Asymmetric:

y is x with  $f \rightarrow v$ 

 $\triangleright$  Makes it hard to eliminate variables:

$$
\exists x \cdot \left( \begin{array}{c} y \text{ is } x \text{ with } f \to v \\ \wedge z \text{ is } x \text{ with } g \to w \end{array} \right)
$$

 $\triangleright$  Contains in fact two pieces of information:

 $\triangleright$  Asymmetric:

y is x with  $f \rightarrow v$ 

 $\triangleright$  Makes it hard to eliminate variables:

$$
\exists x \cdot \left( \begin{array}{c} y \text{ is } x \text{ with } f \to v \\ \wedge z \text{ is } x \text{ with } g \to w \end{array} \right)
$$

 $\triangleright$  Contains in fact two pieces of information:

 $\triangleright$  "y and x may be different in f but are identical everywhere else"

 $\triangleright$  Asymmetric:

y is x with  $f \rightarrow v$ 

 $\triangleright$  Makes it hard to eliminate variables:

$$
\exists x \cdot \left( \begin{array}{c} y \text{ is } x \text{ with } f \to v \\ \wedge z \text{ is } x \text{ with } g \to w \end{array} \right)
$$

 $\triangleright$  Contains in fact two pieces of information:

 $\triangleright$  "y and x may be different in f but are identical everywhere else"

$$
\triangleright \text{ "y points to } v \text{ through } f"
$$

 $\triangleright$  Asymmetric:

y is x with  $f \rightarrow v$ 

 $\triangleright$  Makes it hard to eliminate variables:

$$
\exists x \cdot \left( \begin{array}{c} y \text{ is } x \text{ with } f \to v \\ \wedge z \text{ is } x \text{ with } g \to w \end{array} \right)
$$

 $\triangleright$  Contains in fact two pieces of information:

 $\triangleright$  "y and x may be different in f but are identical everywhere else"

$$
\triangleright \text{ "y points to } v \text{ through } f".
$$

 $y|f|v$ 

 $\triangleright$  Asymmetric:

y is x with  $f \rightarrow v$ 

 $\triangleright$  Makes it hard to eliminate variables:

$$
\exists x \cdot \left( \begin{array}{c} y \text{ is } x \text{ with } f \to v \\ \wedge z \text{ is } x \text{ with } g \to w \end{array} \right)
$$

 $\triangleright$  Contains in fact two pieces of information:

 $\triangleright$  "y and x may be different in f but are identical everywhere else":

$$
y \sim_f x
$$

 $\triangleright$  "y points to v through f":

 $y|f|v$ 

 $\triangleright$  Allows to express the update:

$$
``y \text{ is } x \text{ with } f \to v" \ := \ y \sim_f x \land y[f]v
$$

 $\triangleright$  Allows to express the update:

$$
``y \text{ is } x \text{ with } f \to v" \ := \ y \sim_f x \land y[f]v
$$

 $\triangleright$  Equivalence relation:

$$
y \sim_f x \iff x \sim_f y
$$
  

$$
y \sim_f x \land x \sim_f z \implies y \sim_f z
$$

 $\triangleright$  Allows to express the update:

$$
``y \text{ is } x \text{ with } f \to v" \ := \ y \sim_f x \land y[f]v
$$

 $\triangleright$  Equivalence relation:

$$
y \sim_f x \iff x \sim_f y
$$
  

$$
y \sim_f x \land x \sim_f z \implies y \sim_f z
$$

 $\triangleright$  Other properties:

$$
y \sim_f x \wedge x \sim_g z \implies y \sim_{\{f,g\}} z
$$
  

$$
y \sim_f x \wedge y \sim_g x \iff y \sim_g x
$$

 $\triangleright$  Allows to express the update:

$$
``y \text{ is } x \text{ with } f \to v" \ := \ y \sim_f x \land y[f]v
$$

 $\triangleright$  Equivalence relation:

$$
y \sim_f x \iff x \sim_f y
$$
  

$$
y \sim_f x \land x \sim_f z \implies y \sim_f z
$$

 $\triangleright$  Other properties:

$$
y \sim_f x \wedge x \sim_g z \implies y \sim_{\{f,g\}} z
$$
  

$$
y \sim_f x \wedge y \sim_g x \iff y \sim_g x
$$

$$
\exists x \cdot \left(\begin{array}{c}y \text{ is } x \text{ with } f \rightarrow v \\ \wedge z \text{ is } x \text{ with } g \rightarrow w\end{array}\right)
$$

 $\triangleright$  Allows to express the update:

$$
``y \text{ is } x \text{ with } f \to v" \ := \ y \sim_f x \land y[f]v
$$

 $\triangleright$  Equivalence relation:

$$
y \sim_f x \iff x \sim_f y
$$
  

$$
y \sim_f x \land x \sim_f z \implies y \sim_f z
$$

 $\triangleright$  Other properties:

$$
y \sim_f x \wedge x \sim_g z \implies y \sim_{\{f,g\}} z
$$
  

$$
y \sim_f x \wedge y \sim_g x \iff y \sim_g x
$$

$$
\exists x \cdot \left( \begin{array}{c} y \sim_f x \wedge y[f]v \\ \wedge z \sim_g x \wedge z[g]w \end{array} \right)
$$

 $\triangleright$  Allows to express the update:

$$
``y \text{ is } x \text{ with } f \to v" \ := \ y \sim_f x \land y[f]v
$$

 $\triangleright$  Equivalence relation:

$$
y \sim_f x \iff x \sim_f y
$$
  

$$
y \sim_f x \land x \sim_f z \implies y \sim_f z
$$

 $\triangleright$  Other properties:

$$
y \sim_f x \wedge x \sim_g z \implies y \sim_{\{f,g\}} z
$$
  

$$
y \sim_f x \wedge y \sim_g x \iff y \sim_g x
$$

$$
\exists x \cdot \left( \begin{array}{c} y \sim_f x \wedge y[f]v \\ \wedge z \sim_g x \wedge z[g]w \end{array} \right) \leftrightarrow y[f]v \wedge z[g]w
$$

 $\triangleright$  Allows to express the update:

$$
``y \text{ is } x \text{ with } f \to v" \ := \ y \sim_f x \land y[f]v
$$

 $\triangleright$  Equivalence relation:

$$
y \sim_f x \iff x \sim_f y
$$
  

$$
y \sim_f x \land x \sim_f z \implies y \sim_f z
$$

 $\triangleright$  Other properties:

$$
y \sim_f x \wedge x \sim_g z \implies y \sim_{\{f,g\}} z
$$
  

$$
y \sim_f x \wedge y \sim_g x \iff y \sim_g x
$$

$$
\exists x \cdot \left( \begin{array}{c} y \sim_f x \wedge y[f]v \\ \wedge z \sim_g x \wedge z[g]w \end{array} \right) \leftrightarrow y[f]v \wedge z[g]w \wedge y \sim_{\{f,g\}} z
$$

### **Model and Examples**

$$
\mathcal{FT}=\mathcal{F}\rightsquigarrow\mathcal{FT}
$$

- $\triangleright$  F infinite set of features (names for the edges);
- $\triangleright$   $\mathcal{F} \rightsquigarrow \mathcal{FT}$ : partial function with finite domain;

#### **Model and Examples**

$$
\mathcal{FT}=\mathcal{F}\rightsquigarrow\mathcal{FT}
$$

- $\triangleright$  F infinite set of features (names for the edges);
- $\triangleright$   $\mathcal{F} \rightsquigarrow \mathcal{FT}$ : partial function with finite domain;

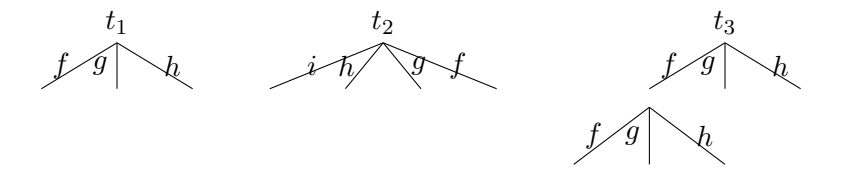

**Equality**  $x \doteq y$ Feature  $x[f]y$ Absence  $x[f] \uparrow$ Fence  $x[F]$ **Similarity**  $x \sim_F y$ 

- $\triangleright$  x, y variables.
- $\triangleright$   $f \in \mathcal{F}$ ,  $F \subset \mathcal{F}$  finite.

Equality  $\mathcal{FT}, \rho \models x \doteq y$  iff Feature  $\mathcal{FT}, \rho \models x[f]y$  iff Absence  $\mathcal{FT}, \rho \models x[f] \uparrow \text{iff}$ Fence  $\mathcal{FT}, \rho \models x[F]$  iff Similarity  $\mathcal{FT}, \rho \models x \sim_F y$  iff

- $\triangleright$  x, y variables.
- $\triangleright$   $f \in \mathcal{F}$ ,  $F \subset \mathcal{F}$  finite.
- $\rho$  a valuation from variables to  $\mathcal{FT}$ .

Equality  $\mathcal{FT}, \rho \models x \doteq y$  iff  $\rho(x) = \rho(y)$ Feature  $\mathcal{FT}, \rho \models x[f]y$  iff Absence  $\mathcal{FT}, \rho \models x[f] \uparrow \text{iff}$ Fence  $\mathcal{FT}, \rho \models x[F]$  iff Similarity  $\mathcal{FT}, \rho \models x \sim_F y$  iff

- $\triangleright$  x, y variables.
- $\triangleright$   $f \in \mathcal{F}$ ,  $F \subset \mathcal{F}$  finite.
- $\rho$  a valuation from variables to  $\mathcal{FT}$ .

Equality  $\mathcal{FT}, \rho \models x \doteq y$  iff  $\rho(x) = \rho(y)$ Feature  $\mathcal{FT}, \rho \models x[f]y$  iff  $\rho(x)(f) = \rho(y)$ Absence  $\mathcal{FT}, \rho \models x[f] \uparrow \text{ iff}$ Fence  $\mathcal{FT}, \rho \models x[F]$  iff Similarity  $\mathcal{FT}, \rho \models x \sim_F y$  iff

- $\triangleright$  x, y variables.
- $\triangleright$   $f \in \mathcal{F}$ ,  $F \subset \mathcal{F}$  finite.
- $\rho$  a valuation from variables to  $\mathcal{FT}$ .

Equality  $\mathcal{FT}, \rho \models x \doteq y$  iff  $\rho(x) = \rho(y)$ Feature  $\mathcal{FT}, \rho \models x[f]y$  iff  $\rho(x)(f) = \rho(y)$ Absence  $\mathcal{FT}, \rho \models x[f] \uparrow \text{ iff } f \notin \text{dom}(\rho(x))$ Fence  $\mathcal{FT}, \rho \models x[F]$  iff Similarity  $\mathcal{FT}, \rho \models x \sim_F y$  iff

- $\triangleright$  x, y variables.
- $\triangleright$   $f \in \mathcal{F}$ ,  $F \subset \mathcal{F}$  finite.
- $\rho$  a valuation from variables to  $\mathcal{FT}$ .

Equality  $\mathcal{FT}, \rho \models x \doteq y$  iff  $\rho(x) = \rho(y)$ Feature  $\mathcal{FT}, \rho \models x[f]y$  iff  $\rho(x)(f) = \rho(y)$ Absence  $\mathcal{FT}, \rho \models x[f] \uparrow \text{iff } f \notin \text{dom}(\rho(x))$ Fence  $\mathcal{FT}, \rho \models x[F]$  iff  $\text{dom}(\rho(x)) \subseteq F$ Similarity  $\mathcal{FT}, \rho \models x \sim_F y$  iff

- $\triangleright$  x, y variables.
- $\triangleright$   $f \in \mathcal{F}$ ,  $F \subset \mathcal{F}$  finite.
- $\rho$  a valuation from variables to  $\mathcal{FT}$ .

Equality  $\mathcal{FT}, \rho \models x \doteq y$  iff  $\rho(x) = \rho(y)$ Feature  $\mathcal{FT}, \rho \models x[f]y$  iff  $\rho(x)(f) = \rho(y)$ Absence  $\mathcal{FT}, \rho \models x[f] \uparrow \text{iff } f \notin \text{dom}(\rho(x))$ Fence  $\mathcal{FT}, \rho \models x[F]$  iff  $\text{dom}(\rho(x)) \subseteq F$ Similarity  $\mathcal{FT}, \rho \models x \sim_F y$  iff  $\rho(x) \upharpoonright \overline{F} = \rho(y) \upharpoonright \overline{F}$ 

- $\triangleright$  x, y variables.
- $\triangleright$   $f \in \mathcal{F}$ ,  $F \subset \mathcal{F}$  finite.
- $\rho$  a valuation from variables to  $\mathcal{FT}$ .

## **Examples (Again)**

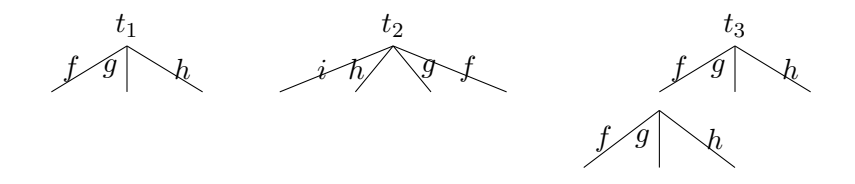

The following constraints are satisfied in  $\mathcal{FT}, [x \to t_1, y \to t_2, z \to t_3]$ :

$$
z[f]x, \quad x[i] \uparrow, \quad x[\{f, g, h, i\}], \quad x \sim_{\{i\}} y, \quad x \sim_{\{h, i\}} y
$$

 $\triangleright$  Constraint system for symbolic execution.

- $\triangleright$  Constraint system for symbolic execution.
- $\triangleright$  Existential quantification on the outside.

- $\triangleright$  Constraint system for symbolic execution.
- $\triangleright$  Existential quantification on the outside.
- $\triangleright$  "Saturation" system:

- $\triangleright$  Constraint system for symbolic execution.
- $\triangleright$  Existential quantification on the outside.
- $\triangleright$  "Saturation" system:
	- $\triangleright$  that terminates,

- $\triangleright$  Constraint system for symbolic execution.
- $\triangleright$  Existential quantification on the outside.
- $\triangleright$  "Saturation" system:
	- $\triangleright$  that terminates,
	- $\triangleright$  that keeps equivalences,

- $\triangleright$  Constraint system for symbolic execution.
- $\triangleright$  Existential quantification on the outside.
- $\triangleright$  "Saturation" system:
	- $\triangleright$  that terminates,
	- $\triangleright$  that keeps equivalences,
	- $\triangleright$  with nice properties on the normal form.

- $\triangleright$  Constraint system for symbolic execution.
- $\triangleright$  Existential quantification on the outside.
- $\triangleright$  "Saturation" system:
	- $\triangleright$  that terminates,
	- $\triangleright$  that keeps equivalences,
	- $\triangleright$  with nice properties on the normal form.
- $\triangleright$  Normal form: incremental.

- $\triangleright$  Constraint system for symbolic execution.
- $\triangleright$  Existential quantification on the outside.
- $\triangleright$  "Saturation" system:
	- $\triangleright$  that terminates,
	- $\triangleright$  that keeps equivalences,
	- $\triangleright$  with nice properties on the normal form.
- $\triangleright$  Normal form: incremental.
- $\triangleright$  The rules come from properties of the constructions.

#### **Rules with the Feature Constraint**

Clash Rules

C-FEAT-ABS  $x[f]y \wedge x[f] \uparrow$ C-FEAT-FEN  $x[f]y \wedge x[F]$  (f  $\notin F$ )

#### **Rules with the Feature Constraint**

Clash Rules

C-FEAT-ABS  $x[f]y \wedge x[f] \uparrow$ C-FEAT-FEN  $x[f]y \wedge x[F]$  (f  $\notin F$ )

Simplification Rules

S-FEATS  
\n
$$
\exists X, z \cdot (x[f]y \wedge x[f]z \wedge c)
$$
\n
$$
\Rightarrow \exists X \cdot (x[f]y \wedge c\{z \mapsto y\})
$$
# **Rules with the Similarity Constraint**

Propagation Rules

$$
\begin{array}{lll}\n\mathsf{P}\text{-}\mathsf{F} \mathsf{EAT} & x \sim_F y \land x[f]z \land c \\
& \Rightarrow x \sim_F y \land x[f]z \land y[f]z \land c\n\end{array} \tag{f \notin F}
$$

# **Rules with the Similarity Constraint**

Propagation Rules

$$
\begin{array}{lll}\n\mathsf{P}\text{-}\mathsf{F}\mathsf{E}\mathsf{A}\mathsf{T} & x \sim_F y \land x[f]z \land c \\
& \Rightarrow x \sim_F y \land x[f]z \land y[f]z \land c\n\end{array} \qquad (f \notin F)
$$

$$
\begin{array}{lll}\n\mathsf{P-FEN} & x \sim_F y \land x[G] \land c \\
\Rightarrow x \sim_F y \land x[G] \land y[F \cup G] \land c\n\end{array}
$$

# **Rules with the Similarity Constraint**

Propagation Rules

$$
\begin{array}{lll}\n\mathsf{P}\text{-}\mathsf{F}\mathsf{E}\mathsf{A}\mathsf{T} & x \sim_F y \land x[f]z \land c \\
& \Rightarrow x \sim_F y \land x[f]z \land y[f]z \land c\n\end{array} \qquad (f \notin F)
$$

$$
\begin{array}{lll}\n\mathsf{P-FEN} & x \sim_F y \land x[G] \land c \\
\Rightarrow x \sim_F y \land x[G] \land y[F \cup G] \land c\n\end{array}
$$

$$
x \sim_F y \wedge x \sim_G z \wedge c
$$

P-SIM

$$
\Rightarrow x \sim_F y \land x \sim_G z \land y \sim_{F \cup G} z \land c
$$

#### Lemma

*Take a clause*  $c \neq \bot$ *)* [...]

$$
c=g\wedge\exists X\cdot l
$$

. *in normal form;*

#### Lemma

*Take a clause*  $c \neq \bot$ *)* [...]

$$
c=g\wedge\exists X\cdot l
$$

. *in normal form;*

 $\triangleright$  *such that there is no*  $y[f]x$  *with*  $x \in X$  *and*  $y \notin X$ *.* 

#### Lemma

*Take a clause*  $c \neq \bot$ *)* [...]

$$
c=g\wedge\exists X\cdot l
$$

. *in normal form;*

 $\triangleright$  *such that there is no*  $y[f]x$  *with*  $x \in X$  *and*  $y \notin X$ *.* 

*Then*

$$
\mathcal{FT} \models \tilde{\forall} \cdot c \leftrightarrow g
$$

#### Lemma

*Take a clause*  $c \neq \bot$ *)* [...]

$$
c=g\wedge\exists X\cdot l
$$

. *in normal form;*

 $\triangleright$  *such that there is no*  $y[f]x$  *with*  $x \in X$  *and*  $y \notin X$ *.* 

*Then*

$$
\mathcal{FT} \models \tilde{\forall} \cdot c \leftrightarrow g
$$

 $\triangleright$  Corollary: all normal forms ( $\neq \perp$ ) are satisfiable:

 $\triangleright$  If  $c$  is a clause in normal form:  $\mathcal{FT} \models \tilde{\exists} \cdot c$ 

#### Lemma

*Take a clause*  $c \neq \bot$ *)* [...]

$$
c=g\wedge\exists X\cdot l
$$

. *in normal form;*

 $\triangleright$  such that there is no  $y[f]x$  with  $x \in X$  and  $y \notin X$ .

*Then*

$$
\mathcal{FT} \models \tilde{\forall} \cdot c \leftrightarrow g
$$

 $\triangleright$  Corollary: all normal forms ( $\neq \perp$ ) are satisfiable:

 $\triangleright$  If c is a clause in normal form:  $\mathcal{FT} \models \tilde{\exists} \cdot c$ 

 $\triangleright$  We can "garbage collect" the normal forms to make them smaller.

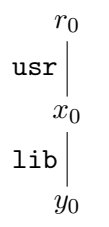

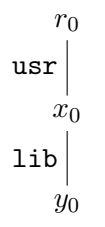

 $\triangleright$  mkdir /usr/lib/ocaml;

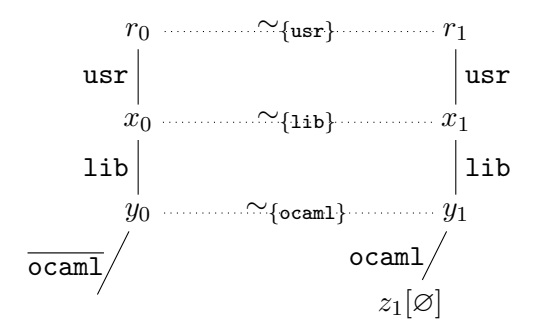

 $\triangleright$  mkdir /usr/lib/ocaml;

#### $\triangleright$  Normal form: satisfiable

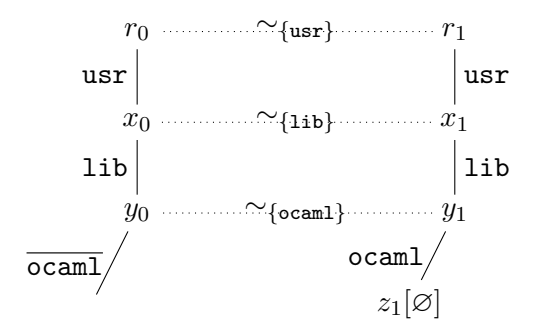

- $\triangleright$  mkdir /usr/lib/ocaml;
- $\triangleright$  mkdir /usr/lib/haskell;

 $\triangleright$  Normal form: satisfiable

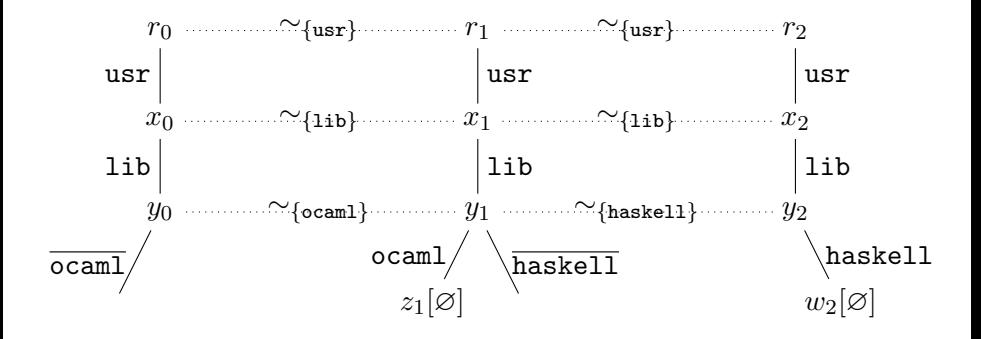

 $\triangleright$  mkdir /usr/lib/haskell;

 $\triangleright$  mkdir /usr/lib/ocaml;

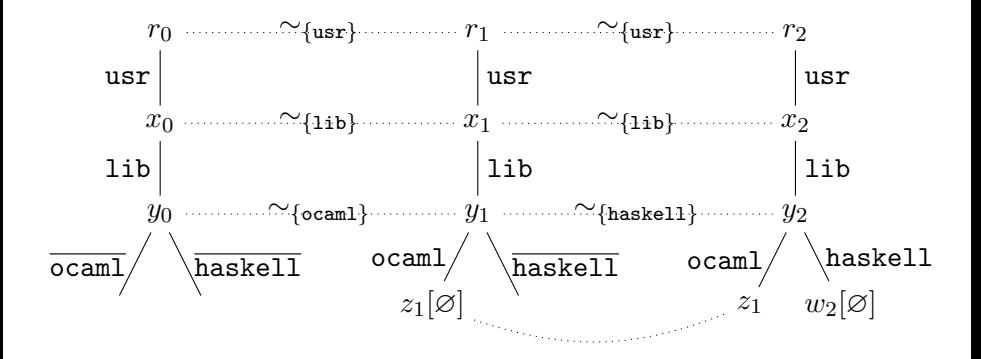

- . mkdir /usr/lib/ocaml;
- $\triangleright$  mkdir /usr/lib/haskell;

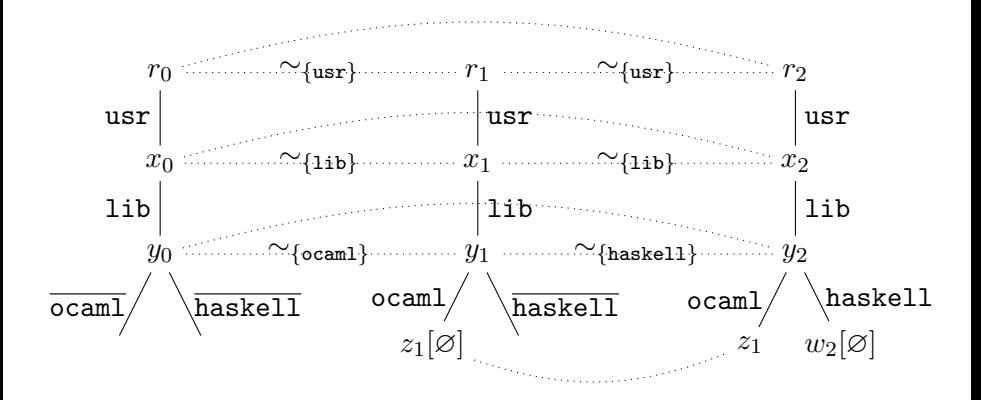

 $\triangleright$  mkdir /usr/lib/ocaml;

 $\triangleright$  Normal form: satisfiable

 $\triangleright$  mkdir /usr/lib/haskell;

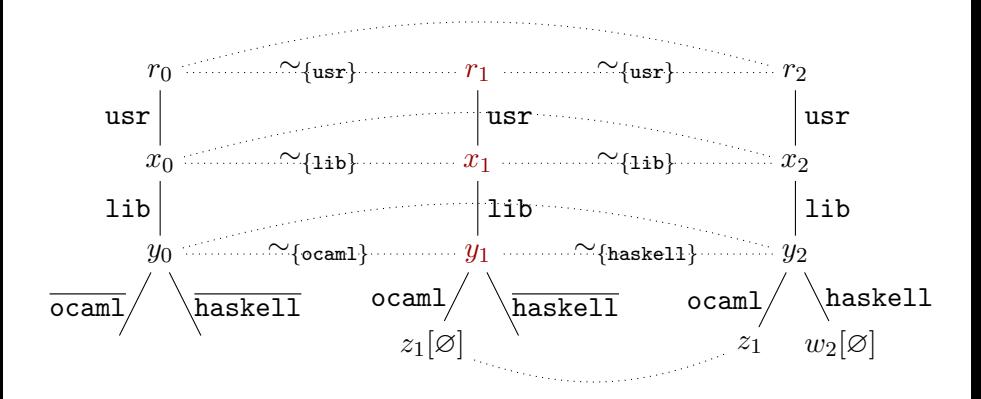

 $\triangleright$  mkdir /usr/lib/ocaml;

 $\triangleright$  Normal form: satisfiable

 $\triangleright$  mkdir /usr/lib/haskell;

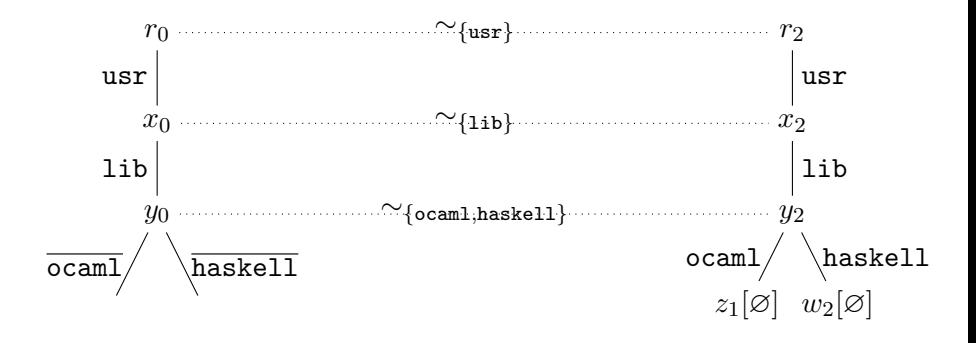

- $\triangleright$  mkdir /usr/lib/ocaml;
- $\triangleright$  mkdir /usr/lib/haskell;

 $\triangleright$  Normal form: satisfiable

# **First Order**

 $\triangleright$  What can we express with local variables?

$$
\exists x \cdot (y[f]x \wedge x[g] \uparrow)
$$

 $\triangleright$  What can we express with local variables?

$$
\exists x \cdot (y[f]x \land x[g] \uparrow)
$$

- $\triangleright$  Usually: add predicates to the language that cover these cases
	- $\triangleright$  Here: predicates about paths (hard to work with).

 $\triangleright$  What can we express with local variables?

$$
\exists x \cdot (y[f]x \wedge x[g] \uparrow)
$$

- $\triangleright$  Usually: add predicates to the language that cover these cases
	- $\triangleright$  Here: predicates about paths (hard to work with).
- $\triangleright$  The feature constraint is a function:

$$
\begin{array}{lll}\n\exists X, x \cdot (y[f]x \wedge c) & y \notin X \\
\Rightarrow \neg y[f] \uparrow \wedge \forall x \cdot (y[f]x \to \exists X \cdot (y[f]x \wedge c)) & y \neq x\n\end{array}
$$

 $\triangleright$  What can we express with local variables?

$$
\exists x \cdot (y[f]x \wedge x[g] \uparrow)
$$

- $\triangleright$  Usually: add predicates to the language that cover these cases
	- $\triangleright$  Here: predicates about paths (hard to work with).
- $\triangleright$  The feature constraint is a function:

$$
\begin{array}{lll}\n\exists X, x \cdot (y[f]x \wedge c) & y \notin X \\
\Rightarrow \neg y[f] \uparrow \wedge \forall x \cdot (y[f]x \to \exists X \cdot (y[f]x \wedge c)) & y \neq x\n\end{array}
$$

 $\triangleright$  In the example:

$$
\neg y[f] \uparrow \wedge \forall x \cdot (y[f]x \to x[g] \uparrow)
$$

FEAT-FUN

$$
\exists X, x \cdot (y[f]x \land c) \qquad y \notin X \n\Rightarrow \neg y[f] \uparrow \land \forall x \cdot (y[f]x \to \exists X \cdot (y[f]x \land c)) \qquad y \neq x
$$

FEAT-FUN

$$
\exists X, x \cdot (y[f]x \land c) \qquad y \notin X \n\Rightarrow \neg y[f] \uparrow \land \forall x \cdot (y[f]x \to \exists X \cdot (y[f]x \land c)) \qquad y \neq x
$$

#### Lemma (reminder)

*Take a clause*  $c \neq \bot$ *)* [...]

$$
c = g \wedge \exists X \cdot l
$$

- . *in normal form;*
- $\triangleright$  *such that there is no*  $y[f]x$  *with*  $x \in X$  *and*  $y \notin X$ *.*

*Then*

$$
\mathcal{FT} \models \tilde{\forall} \cdot c \leftrightarrow g
$$

FEAT-FUN

$$
\exists X, x \cdot (y[f]x \land c) \qquad y \notin X \n\Rightarrow \neg y[f] \uparrow \land \forall x \cdot (y[f]x \to \exists X \cdot (y[f]x \land c)) \qquad y \neq x
$$

#### Lemma (reminder)

*Take a clause*  $c \neq \bot$ *)* [...]

$$
c = g \wedge \exists X \cdot l
$$

- . *in normal form;*
- $\rhd$  *such that there is no*  $y[f]x$  *with*  $x \in X$  *and*  $y \notin X$ *.*

*Then*

$$
\mathcal{FT} \models \tilde{\forall} \cdot c \leftrightarrow g
$$

 $\triangleright$  FEAT-FUN puts us in the hypothesis of the lemma.

FEAT-FUN

$$
\exists X, x \cdot (y[f]x \land c) \qquad y \notin X \n\Rightarrow \neg y[f] \uparrow \land \forall x \cdot (y[f]x \to \exists X \cdot (y[f]x \land c)) \qquad y \neq x
$$

#### Lemma (reminder)

*Take a clause*  $c \neq \bot$ *)* [...]

$$
c = g \wedge \exists X \cdot l
$$

- . *in normal form;*
- $\triangleright$  *such that there is no*  $y[f]x$  *with*  $x \in X$  *and*  $y \notin X$ .

*Then*

$$
\mathcal{FT} \models \tilde{\forall} \cdot c \leftrightarrow g
$$

- $\triangleright$  FEAT-FUN puts us in the hypothesis of the lemma.
- $\triangleright$  Switch an existential quantification into an universal one.

FEAT-FUN

$$
\exists X, x \cdot (y[f]x \land c) \qquad y \notin X \n\Rightarrow \neg y[f] \uparrow \land \forall x \cdot (y[f]x \to \exists X \cdot (y[f]x \land c)) \qquad y \neq x
$$

#### Lemma (reminder)

*Take a clause*  $c \neq \bot$ *)* [...]

$$
c = g \wedge \exists X \cdot l
$$

- . *in normal form;*
- $\triangleright$  *such that there is no*  $y[f]x$  *with*  $x \in X$  *and*  $y \notin X$ .

*Then*

$$
\mathcal{FT} \models \tilde{\forall} \cdot c \leftrightarrow g
$$

- $\triangleright$  FEAT-FUN puts us in the hypothesis of the lemma.
- $\triangleright$  Switch an existential quantification into an universal one.
- . We can go for a weak quantifier elimination.

 $\triangleright$  If we have a procedure:

$$
\exists X \cdot c \Rightarrow \forall Y \cdot c'
$$

 $\triangleright$  If we have a procedure:

$$
\exists X \cdot c \Rightarrow \forall Y \cdot c'
$$

$$
\forall X_1 \cdot \exists X_2 \cdots \forall X_{n-1} \cdot \exists X_n \cdot c
$$

 $\triangleright$  If we have a procedure:

$$
\exists X \cdot c \Rightarrow \forall Y \cdot c'
$$

$$
\forall X_1 \cdot \exists X_2 \cdots \forall X_{n-1} \cdot \exists X_n \cdot c
$$
  
\n
$$
\Rightarrow \forall X_1 \cdot \exists X_2 \cdots \forall X_{n-1} \cdot \forall Y_n \cdot c'
$$

 $\triangleright$  If we have a procedure:

$$
\exists X \cdot c \Rightarrow \forall Y \cdot c'
$$

$$
\forall X_1 \cdot \exists X_2 \cdots \forall X_{n-1} \cdot \exists X_n \cdot c
$$
  
\n
$$
\Rightarrow \forall X_1 \cdot \exists X_2 \cdots \forall X_{n-1} \cdot \forall Y_n \cdot c'
$$
  
\n
$$
= \forall X_1 \cdot \exists X_2 \cdots \forall X_{n-1} Y_n \cdot c'
$$

 $\triangleright$  If we have a procedure:

$$
\exists X \cdot c \Rightarrow \forall Y \cdot c'
$$

$$
\forall X_1 \cdot \exists X_2 \cdots \forall X_{n-1} \cdot \exists X_n \cdot c
$$
  
\n
$$
\Rightarrow \forall X_1 \cdot \exists X_2 \cdots \forall X_{n-1} \cdot \forall Y_n \cdot c'
$$
  
\n
$$
= \forall X_1 \cdot \exists X_2 \cdots \forall X_{n-1} Y_n \cdot c'
$$
  
\n
$$
\Rightarrow \neg \exists X_1 \cdot \forall X_2 \cdots \exists X_{n-1} Y_n \cdot \neg c'
$$

 $\triangleright$  If we have a procedure:

$$
\exists X\cdot c\Rightarrow \forall Y\cdot c'
$$

$$
\forall X_1 \cdot \exists X_2 \cdots \forall X_{n-1} \cdot \exists X_n \cdot c
$$
  
\n
$$
\Rightarrow \forall X_1 \cdot \exists X_2 \cdots \forall X_{n-1} \cdot \forall Y_n \cdot c'
$$
  
\n
$$
\Rightarrow \forall X_1 \cdot \exists X_2 \cdots \forall X_{n-1} Y_n \cdot c'
$$
  
\n
$$
\Rightarrow \neg \exists X_1 \cdot \forall X_2 \cdots \exists X_{n-1} Y_n \cdot \neg c'
$$
  
\n
$$
\vdots
$$
  
\n
$$
\Rightarrow ? \exists Y_1 \cdot c''
$$

 $\triangleright$  If we have a procedure:

$$
\exists X \cdot c \Rightarrow \forall Y \cdot c'
$$

. Then:

$$
\forall X_1 \cdot \exists X_2 \cdots \forall X_{n-1} \cdot \exists X_n \cdot c
$$
  
\n
$$
\Rightarrow \forall X_1 \cdot \exists X_2 \cdots \forall X_{n-1} \cdot \forall Y_n \cdot c'
$$
  
\n
$$
\Rightarrow \forall X_1 \cdot \exists X_2 \cdots \forall X_{n-1} Y_n \cdot c'
$$
  
\n
$$
\Rightarrow \neg \exists X_1 \cdot \forall X_2 \cdots \exists X_{n-1} Y_n \cdot \neg c'
$$
  
\n
$$
\vdots
$$
  
\n
$$
\Rightarrow ? \exists Y_1 \cdot c''
$$

- $\triangleright$  We can remove all quantifier blocks but one.
- $\triangleright$  If we know how to handle the last block, it's won.
	- $\triangleright$  in our case, we do for closed formula.

# **Conclusion**

- $\triangleright$  CoLiS project: verifying Debian packages and their shell scripts.
- . Feature trees with update to model modifications of filesystems.
- . Incremental procedure to decide satisfiability of an existential fragment.
- $\triangleright$  Extends to first order via weak quantifier elimination.
- $\triangleright$  Article:
	- Nicolas Jeannerod, Ralf Treinen. *Deciding the First-Order Theory of an Algebra of Feature Trees with Updates*. IJCAR 2018
- $\triangleright$  Thank you for your attention! Any questions?